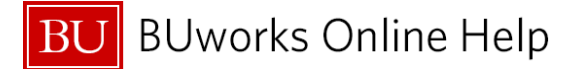

I

## **How to Change a JV Upload – FBV2 - Change Parked Document**

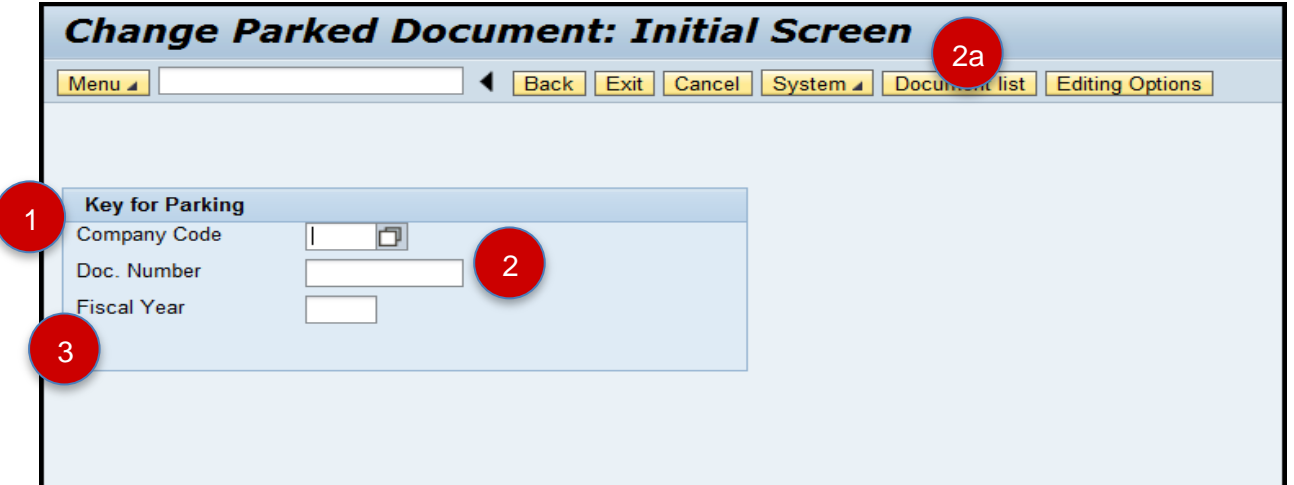

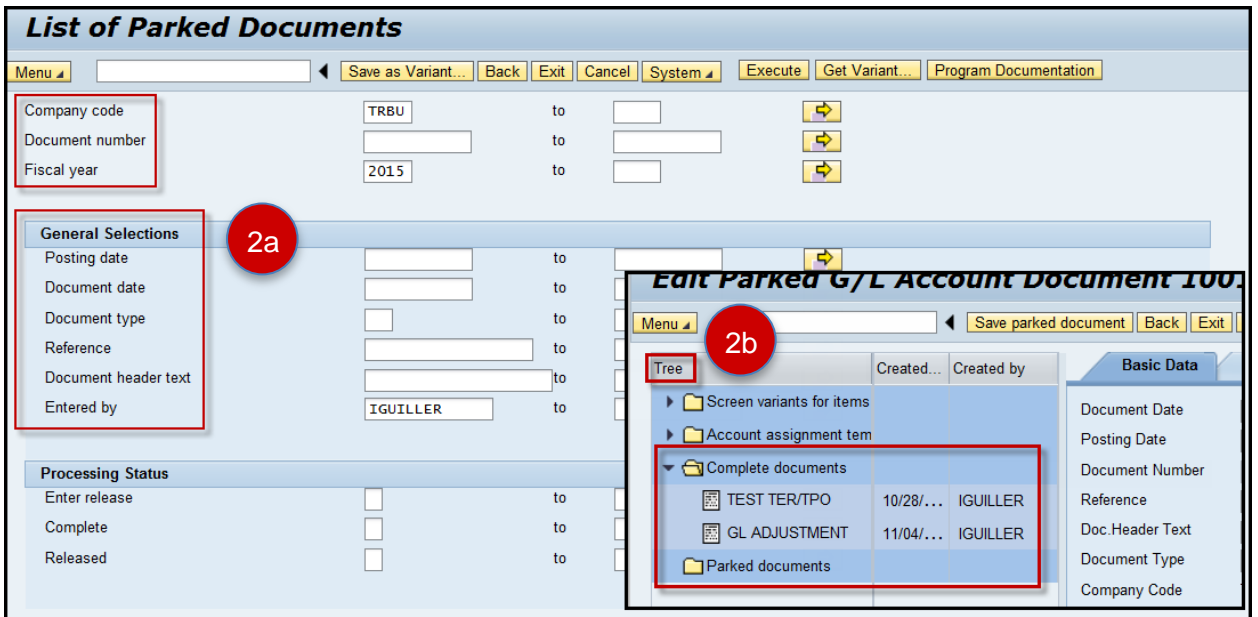

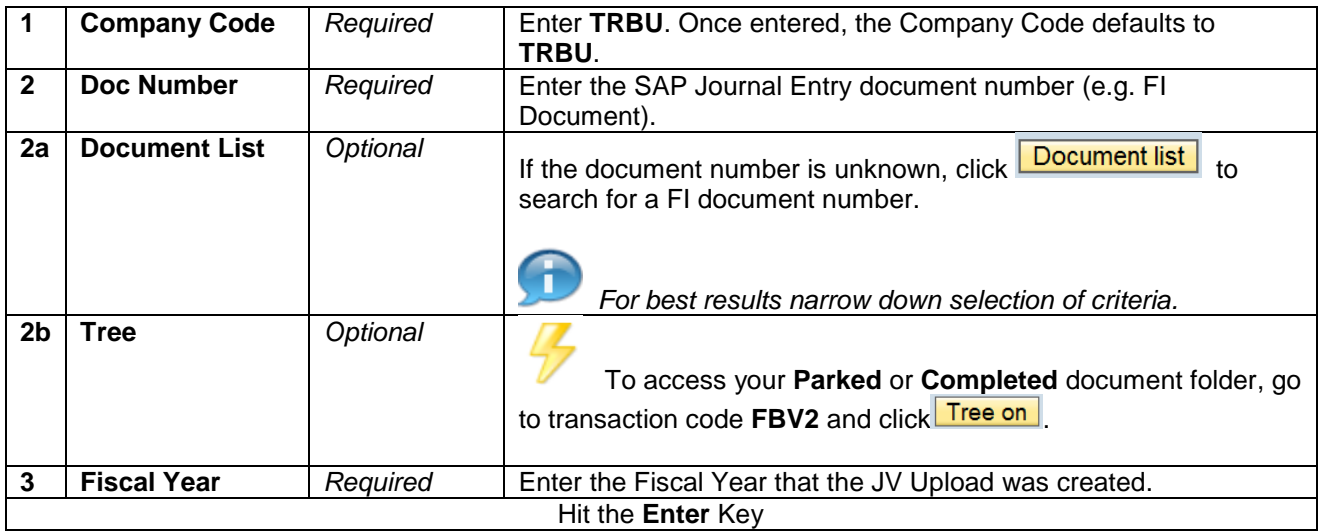

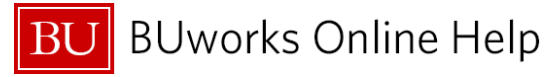

 $\begin{bmatrix} 4 \end{bmatrix}$ 

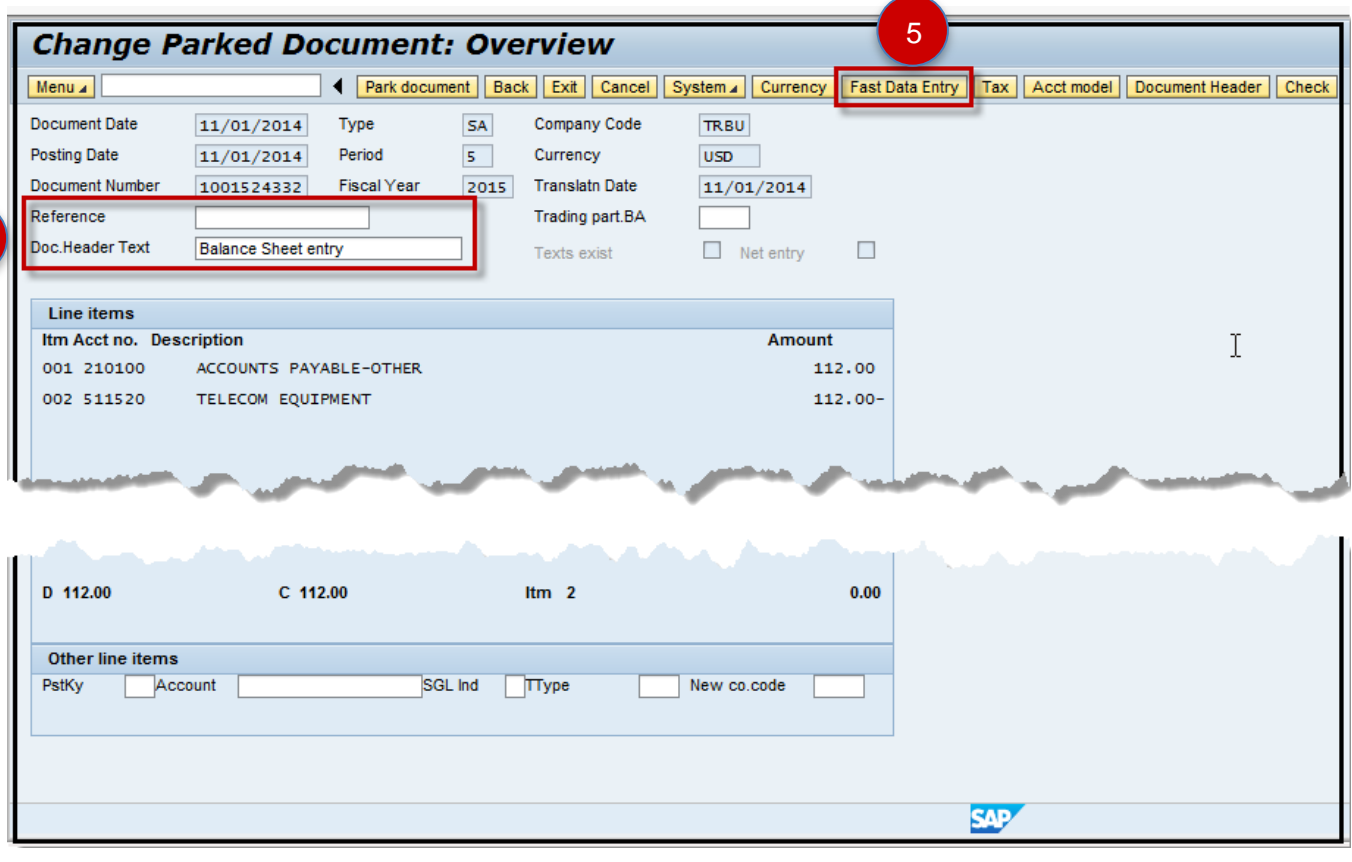

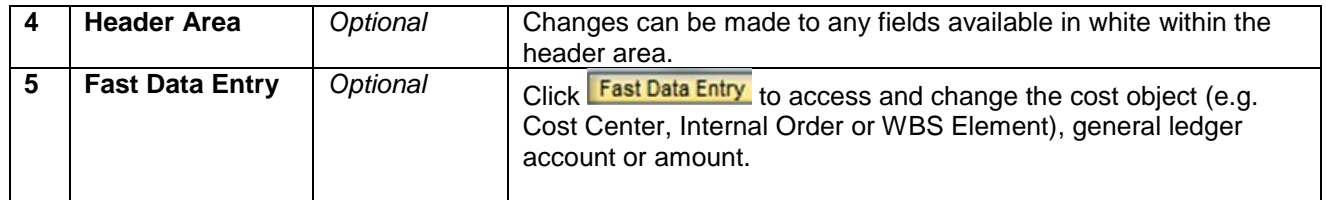

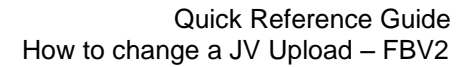

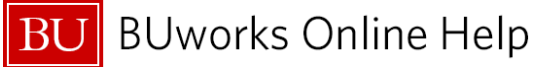

5a

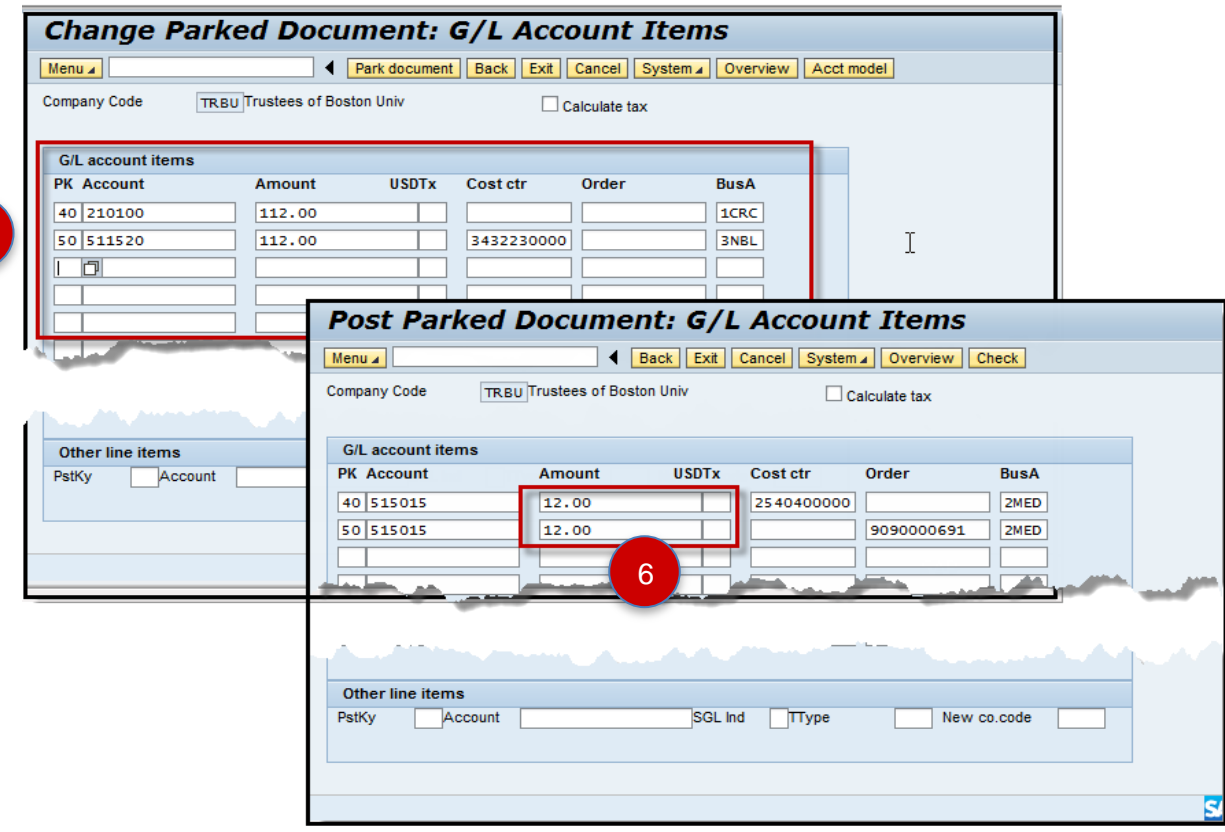

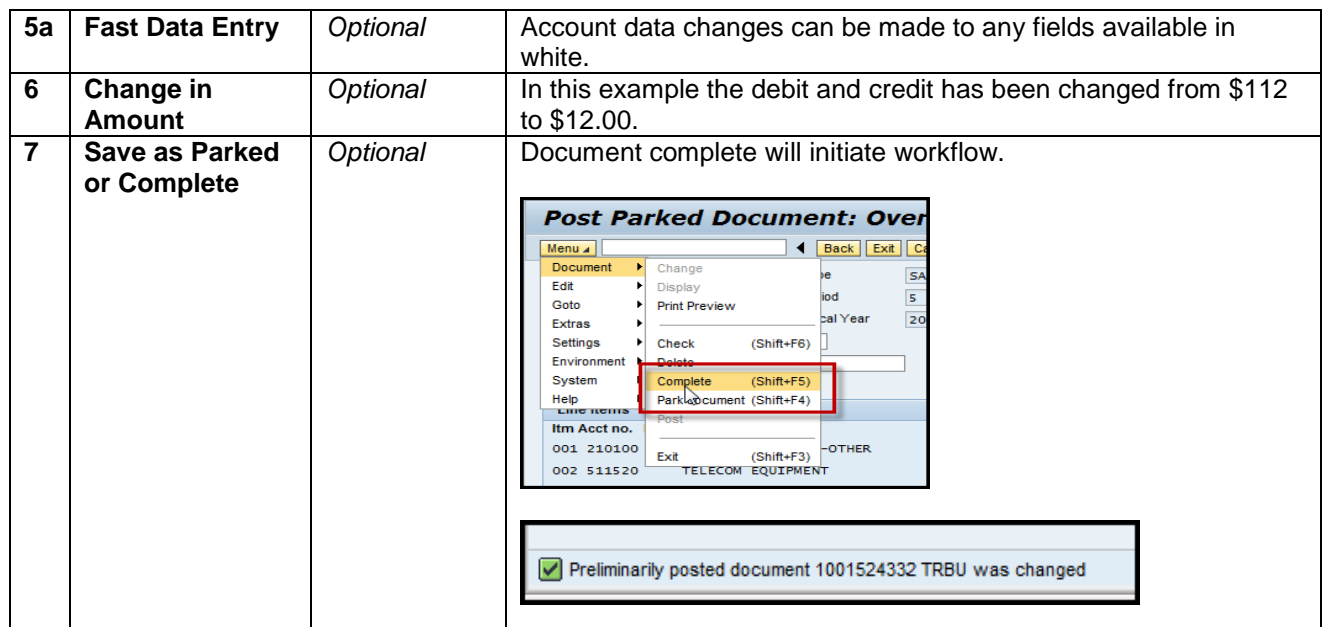

*You have successfully changed a JV Upload.*